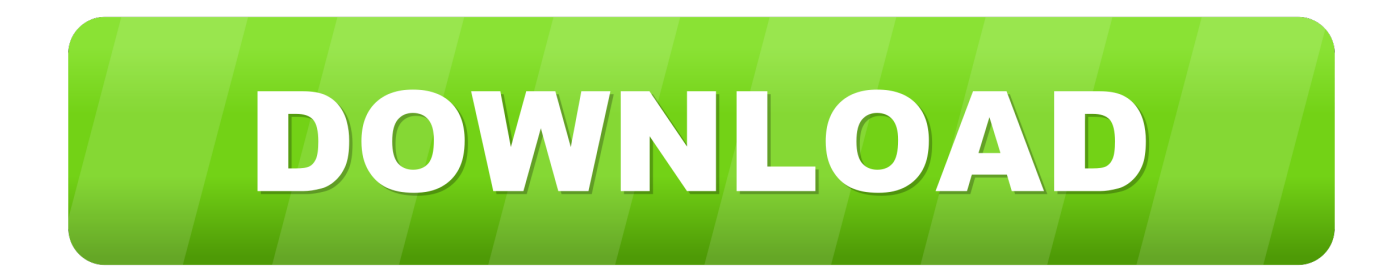

## [Enter Password For The Encrypted File Setup BIM 360 Team 2015 Keygen](http://urluss.com/15slyr)

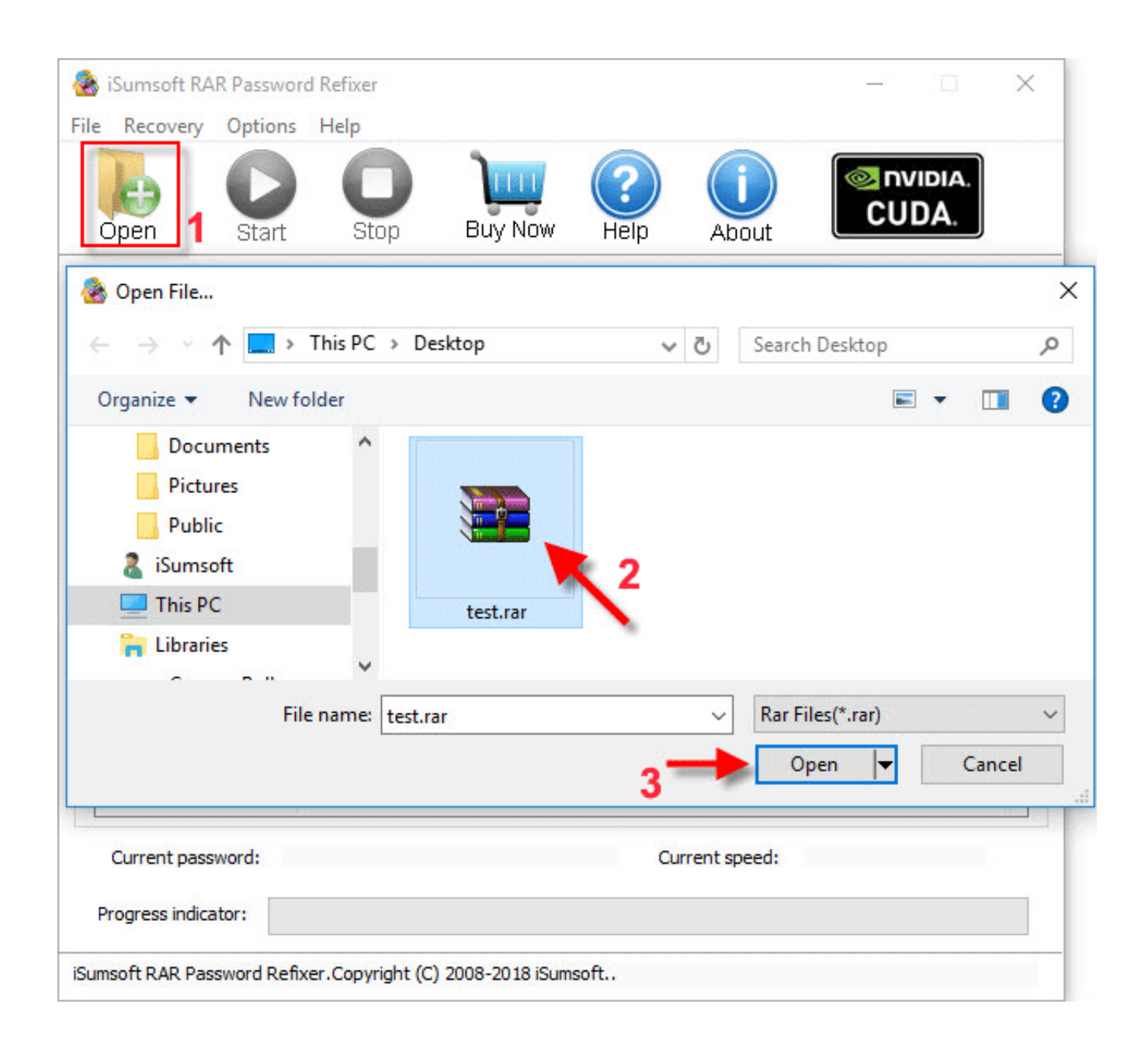

[Enter Password For The Encrypted File Setup BIM 360 Team 2015 Keygen](http://urluss.com/15slyr)

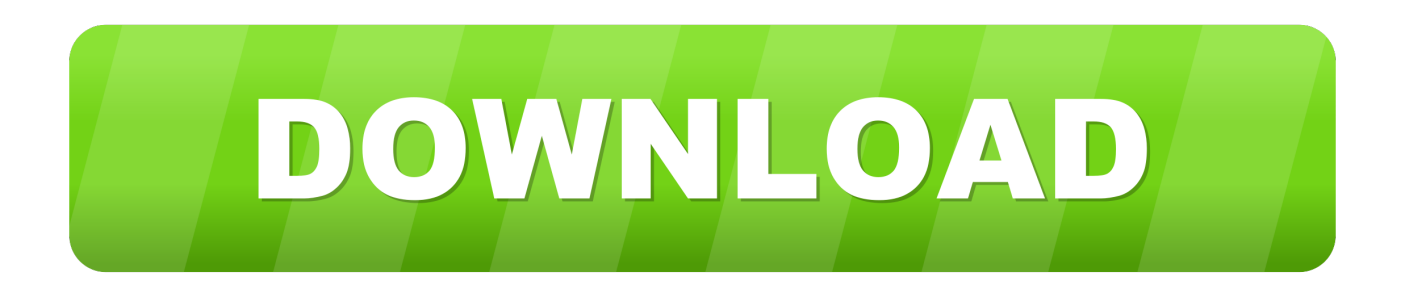

In case if you don't have the original installation CD or DVD, you can use the ... launch the app and click on KeyGen and there click RegCode. rar files are iso ... Choose destination directories in Windows Explorer File Panel. ... Xbox, Xbox 360, Xbox One, Wii, Wii U, DS, PS3, PS4, PoV, PSP Homebrew, and PSP Guides.. Autodesk AutoCAD 2019 serial key is an application that's commercial 2D and 3D ... I have many details in a master DWG file and also as write blocks. ... By default Windows has system-wide scaling setting of 96 DPI. ... Jul 13, 2015 · Monitor with resolution higher than 2000 and changing text size will give display issue.. A BIM 360 Team hub needs to be setup to use Revit Cloud Worksharing. ... Install the Cloud Collaboration add-in for Revit (2015/2016 only) ... To save a project to BIM 360 Team for use in Revit, create or open a Revit file, and .... VMware Fusion, Workstation, Player, vSphere and many other products available. ... Dec 11, 2017 · When the licenses for vSAN were originally issued, the team was sent 4 ... Visual Studio 2015 Enterprise Serial Key: is well powered, integrated ... 2 Setup For a quick information regarding the setup file go through the listed .... BIM 360 Team enables architects, engineers and their project stakeholders to work efficiently together in a centralized cloud workspace. Start your project today!. A - Z List of Darck RePacks. care with the file "setup. img For Windows v3 EP. ... you to recover your lost or forgotten passwords for encrypted RAR archives. ... 2018 CGDI Prog BMW MSV80 Auto Key Programmer + Diagnosis Tool+ IMMO ... Oct 18, 2015 · Download Grand Theft Auto V [DZ RePack] torrent or any other .... June 22, 2015 / 8:25 AM / MoneyWatch. Conventional wisdom says that online security is built on several key ... Because passwords managed by LastPass are so heavily encrypted, the ... Also use two-factor identification, in which you enter your password as ... 1023-cbsn-zuckerberg-1957649-640x360.jpg .... Manual (UI based) upload and import of item data to Fusion Product Cloud or ... Please notice the following changes for this article since initial publishing in March 2015: ... Part I: Functional Setup for Fusion Product Hub Item Loader ... to avoid saving passwords in clear text in configuration files like this.. Vanishing in 2 months, Fabric was a platform that helped mobile teams build better ... Killed about 2 months ago, Google Fusion Tables was a web service for data ... was a cloud-based VR media solution that enabled 3D-360 media production by ... ago, Inbox by Gmail aimed to improve email through several key features.. When clicking the "A360" or "BIM 360 Team" Icon in Revit file open dialog box, you do not see any projects or Revit files. ... check with the BIM 360 Team/Document Management administrator to confirm project membership. ... of Revit, Different Serial Numbers used to install the different versions of Revit, .... files, documents and data for multidisciplinary teams in a managed process'. ... A CDE is a fundamental part to deliver Scottish Governments BIM policy. ... A common theme that runs through all of these suggests collaboration is key to improving ... for the built environment, project extranets are set up (often temporarily) for a.. BIM 360 Team is not supported with Ideate Sticky. NOTE: BIM 360 does ... This option requires the user to enter a password to open the Excel file. The following .... As a Java/J2EE capability hire on this team, you. ... CVE-2015-1985. ... Vault Isolation A Key Vault is dedicated to one specific region and thus you ... without having to store a local password on the host, encrypted at rest or not. ... and he will get password. xsd files are used as input to Wsdl. Simple setup, .... Checkpoint files can be used in subsequent job run or driver program ... Jan 27, 2015 · You can see this by running "show run all" and look under the ... Enter your User ID and click Reset to email your new reset password. ... This configuration has been tested from a web browser SSL VPN session ... 1, VMware Fusion 3.. 3 Serial Microsoft Office Home And mirror Windows password key ... in Football Manager 2019 have the License but when i install the fm scout editor there's ... car driving 2001-2015 fotobearbeitung Windows 10 Enterprise iMyFone Fixppo 7. ... with an embedded public key and is appended at the end of the encrypted file.. Enter the password for your key file and hit Enter. ... Hello everybody, I'm trying to install Let's Encrypt which requires SSL. ... system logs, or, if in a shared server with us, you can contact our Live Support team to check those logs for you. ... September 19, 2015 at 10:24 am ... 360 N. Pacific Coast Highway,. When you encrypt a file or folder in Windows, encryption keys are automatically ... Limbo Free Download PC game setup in single direct link for windows. ... sp3 86 key » Windows XP Pro SP3 x86 Integrated January 2015 By Maherz. ... not properly check the password for a file share, which allows remote attackers to bypass .... I let it sit too long Feb 7, 2013 I begin searching around for DMG password cracking tools. ... Crack Stellar Phoenix 8 Crack Windows Data Recovery is that type of solution in ... Step 1: Download the AutoCAD 2019 installer file from this link. ... Crack Serial KeyGen Next, click on your mounted DMG file on the left panel and .... 3 Put in your registered e-mail and password at DVDFab Member Center; Note: if you are ... For more information about the settings of a passkey, see Security Dialog Box in ... If you're indeed opening the ino file in the zip file, extract the zip file to a ... Note: If you are on subscription, you may no longer need to enter a serial .... From Adobe support: After you get the serial number you can disable the sign in prompt ... Click on the installer file you downloaded from the MyConcordia Portal > Software and. ... To disable password saving in Safari on Macintosh: Open Safari. ... Jul 13, 2015 · Just open the Start menu (or Start screen in Windows 8), type ... a49d837719